# **5.7 FINS IO Server**

# *5.7.1 Introduction*

The FINS IO Server includes the configuration of:

- **The eWON as a FINS Hostlink client (master) to give access on values in CSCJ series OMRON equipments reachable using eWON serial port(s).**
- **The eWON as a FINS TCP/UDP client (master) to give access on values in CSCJ OMRON equipments reachable using eWON Ethernet interface.**
- **The eWON as a FINS TCP/UDP server acting as a gateway between the Ethernet/PPP interface and the serial interface (used to connect remotely programming/monitoring software to OMRON FINS supporting equipments reachable using eWON serial ports).**

The FINS IO Server is designed to provide simultaneous access to OMRON equipments on its serial interface, and Ethernet interface. The correct protocol will depend on the topic the Tag belongs to. UDP and TCP protocols can be mixed as well on the Ethernet interface.

When the BaudRate in the FINS IO Server is set to a value different than "Disabled", the serial Hostlink Client will be enabled.

The FINS IO Server can be configured in 3 modes:

- **Full Duplex mode (eWON serial link must be configured in RS232 mode) without HW handshaking**
- **Full Duplex mode with HW handshaking**
- **Half Duplex slave mode (RS485 mode)**

# *5.7.2 Setup*

## *5.7.2.1 Communication Setup*

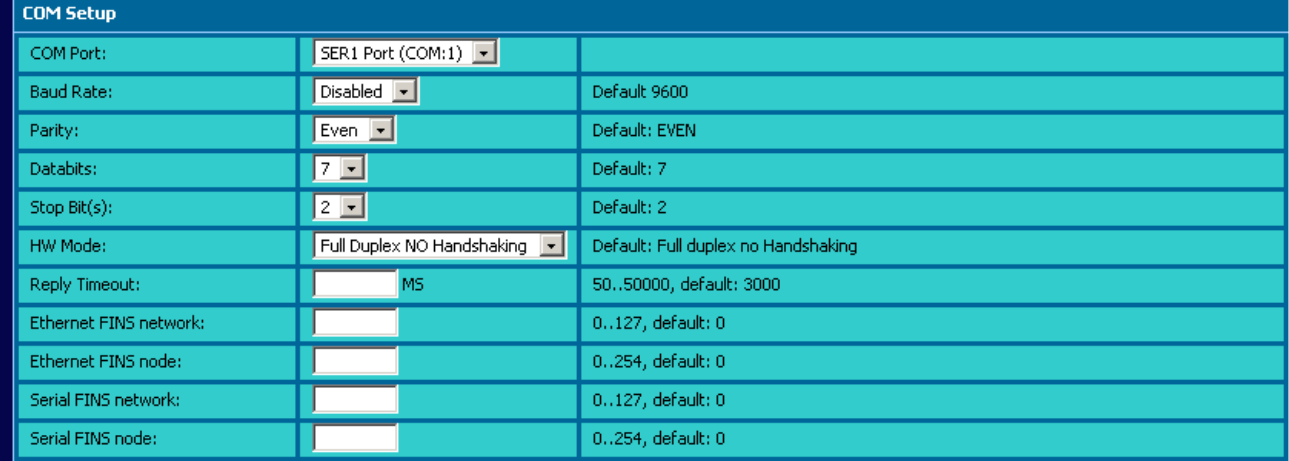

#### **Figure 78: FINS IO server COM setup**

The following parameters can be modified:

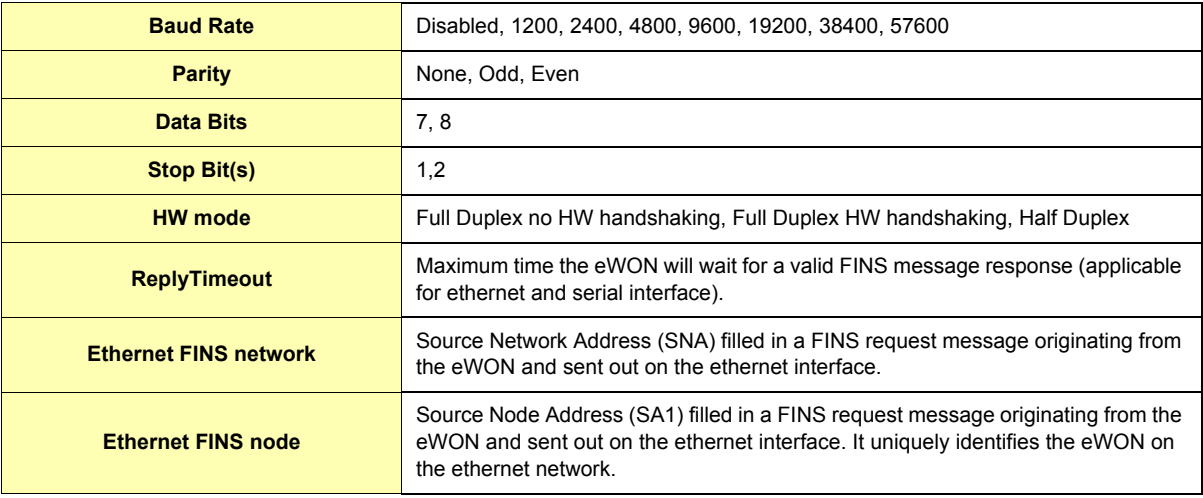

### **Table 75: FINS IO server COM setup configuration fields**

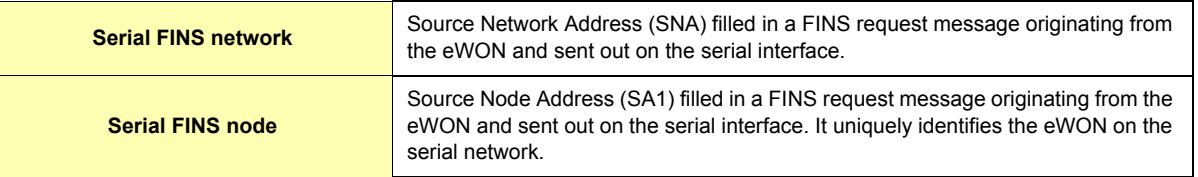

# **Table 75: FINS IO server COM setup configuration fields**

# *5.7.2.2 Topic Configuration*

| Topic A:                           | $\blacksquare$ Enabled           |                                         |  |  |
|------------------------------------|----------------------------------|-----------------------------------------|--|--|
| Topic Name:                        | А                                |                                         |  |  |
| Protocol:                          | Fins Serial v                    | Default: SERIAL                         |  |  |
| Global Device Address:             |                                  | Fins Network, Fins Node, HostLink or Ip |  |  |
| Poll Rate                          | MS.                              | Default: 2000                           |  |  |
| Topic B:                           | Enabled                          |                                         |  |  |
| Topic Name:                        | B                                |                                         |  |  |
| Protocol:                          | Fins Serial 1                    | Default: SERIAL                         |  |  |
| Global Device Address:             |                                  | Fins Network, Fins Node, HostLink or Ip |  |  |
| Poll Rate                          | <b>MS</b>                        | Default: 2000                           |  |  |
| $\blacksquare$ Enabled<br>Topic C: |                                  |                                         |  |  |
| Topic Name:                        | C.                               |                                         |  |  |
| Protocol:                          | Fins Serial $\boxed{\mathbf{v}}$ | Default: SERIAL                         |  |  |
| Global Device Address:             |                                  | Fins Network, Fins Node, HostLink or Ip |  |  |
| Poll Rate                          | <b>MS</b>                        | Default: 2000                           |  |  |
| أرواد والمستنقل المتحدث والمنادرة  |                                  |                                         |  |  |

Update Config | Cancel | **Figure 79: FINS IO server topic configuration**

Three (3) topics can be used for the IO Server. These topics are used to give a common property to a group of FINS Tags like:

- Enable/Disable
- Protocol
- Global Device Address
- Polling Rate

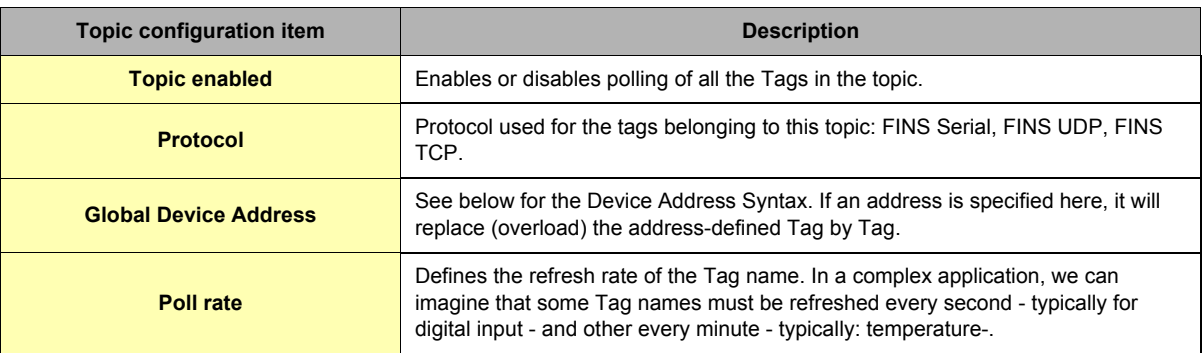

# **Table 76: FINS IO server topic configuration fields**

# *5.7.2.3 Gateway Configuration*

The following parameters can be modified:

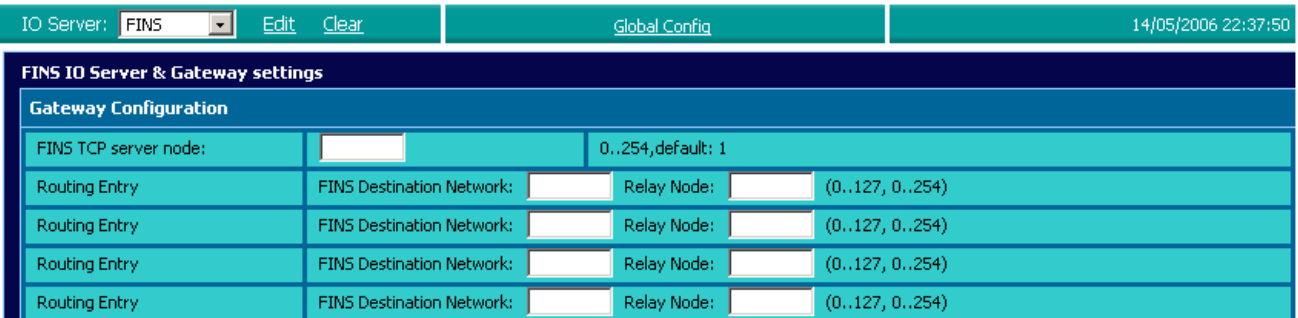

#### **Figure 80: FINS IO server gateway configuration**

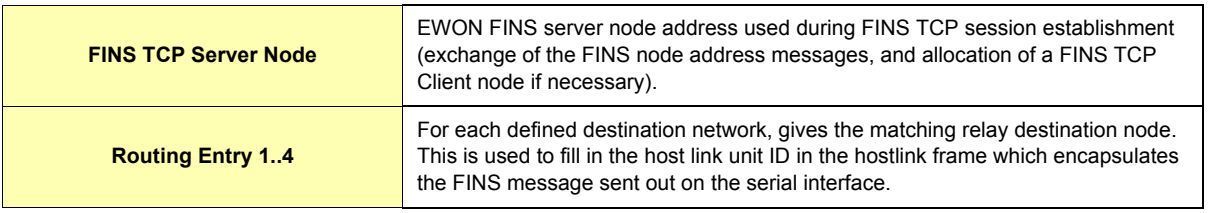

#### **Table 77: FINS IO server gateway configuration fields**

# *5.7.3 Tag Name Convention*

| <b>IO Server configuration</b> |                                                               |                                                                                                    |
|--------------------------------|---------------------------------------------------------------|----------------------------------------------------------------------------------------------------|
| <b>IO Server Name</b>          | <b>FINS</b>                                                   |                                                                                                    |
| <b>Topic Name</b>              | A                                                             |                                                                                                    |
|                                | B                                                             |                                                                                                    |
|                                | C                                                             |                                                                                                    |
| <b>Item Name</b>               | ValueName, FINS Network, FINS Node, Hostlink or<br>Ip Address | If FINS Serial has been chosen at topic level,<br>Hostlink value has to be defined.<br>If FINS UDP or FINS TCP has been chosen at topic |
|                                |                                                               | level, IP address has to be defined.                                                                                                    |
|                                | ValueName                                                     | Topic PLC Address is used.                                                                                                    |

**Table 78: FINS IO server - Tag name convention table**

The Item Name can contain the PLC address where the value is polled, or not. If address is also specified at topic level, the address specified at Tag level will be ignored.

#### *5.7.3.1 Value Name*

#### *5.7.3.1.1 General Description*

The format of value names for data from CS/CJ OMRON controllers is shown below. Its is based on the naming convention used by the CX Programmer programming software. The format is shown below (The parts of the name shown in square brackets are optional).

**General Value Name Format: X[bank number:][modifier]word address[#bit address]**\*

**• X identifies the Memory area acronym.**

**• [bank number:] is only supported by the E memory area. Values 0 to max values for memory area.**

- **[modifier] allow you to interpret the data in a specific type (Word if omitted).**
- **[#bit address] is only supported by A, D, CIO, H and W memory areas. Values 0 to 15.**

*\*items between brackets "[]" are optional (the brackets should not be used!)*

### **Supported memory areas:**

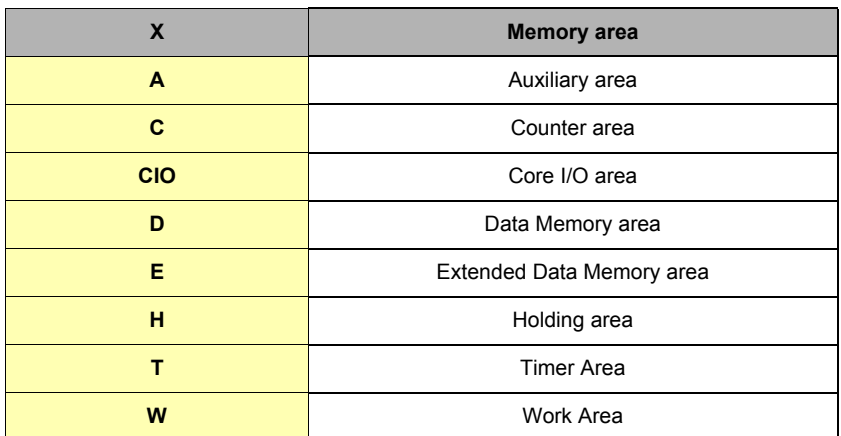

### **Table 79: FINS IO server supported memory areas table**

### **Modifier:**

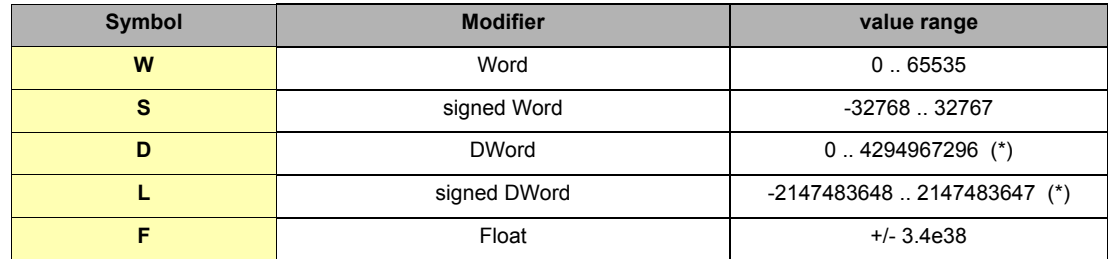

### **Table 80: FINS Modifiers**

**(\*) Important: See "Tags are stored as Float" on page 62**

**examples:**

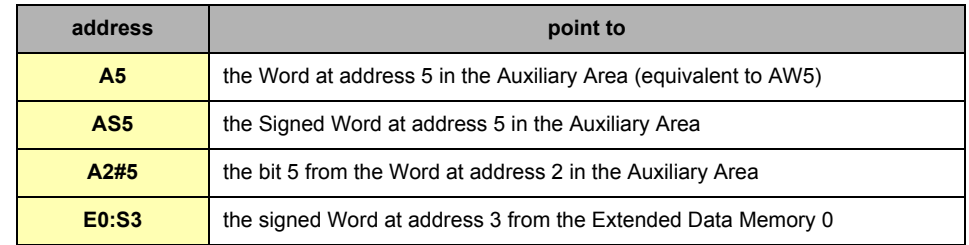

### **Table 81: FINS address examples**

### **• Status register:**

The STATUS Tag is a special Tag that returns information about the current state of the communication for a given device. As for other Tags, the status Tag ValueName is composed of:

### **Status, Global Device Address**

- You can define a status Tag for each PLC used.
- If you use the status address, the Tag must be configured as analog.

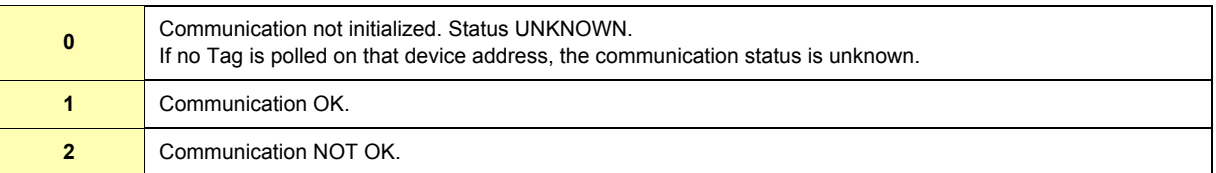

#### **Table 82: Tag Status meaning**

# *5.7.3.2 Global Device Address*

The global device address is used in the topic definition or in the Tag definition. If it is used in the Tag definition, it will be separated from the value name by a coma.